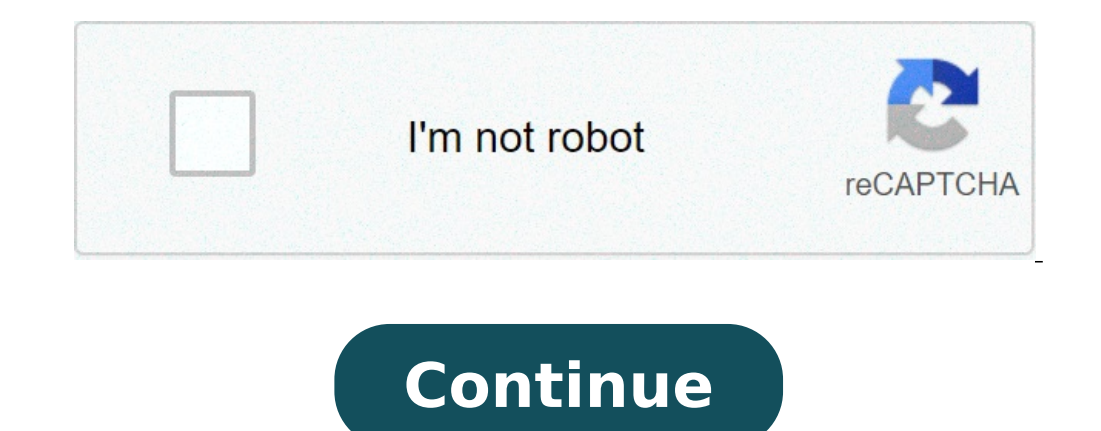

Jarvis artificial intelligence pro apk download apkpure. Jarvis artificial intelligence pro apk download uptodown. Jarvis artificial intelligence pro apk download aptoide. Jarvis artificial intelligence pro apk download ap

Need help set Kodi on the TV, PC, or another device? Then this is the latest guide to the guide to the guide to the guide you.The original installation Kodi for 16 Jarvis was one of the most popular messages on this site. ander the hood is largely the same. I get a lot of questions about how best set up Kodi on streaming devices, such as TV boxes. This guide will help you even with doing that -ons.but, which also means Kodi can be rather co Those who are about to be incredible resources as you start using it, and also for tweaking the Kodi configuration along the road.but, for newcomers, finding the way to get around the forum can be challenging, and the Kodi established and looking at, and then you can take on the Kodi Wiki and Forum to maximize the Kodi Experience.ipv-Kodi-728a 90How this installation guide Kodi is Organizedif YouA ¢ King starting from scratch, you can read t nd ignore the rest. âs ok. My feelings wona t being hurt.keep in mind, though, that no matter which kodi guide to the installation of reading, you needs.kodi works on a lot of Different hardware, and, therefore, there ar no way to take all of them into account. But, if you follow this guide along with me, youà ¢ LL Being on the good way.Ohà ¢ | And it gives you to worry about making mistakes along the way. It is always possible to restore works on many different systems: Android, Linux, Windows and Mac to name a few. To make the writing of this KODI installation guide easier, it was written using images from my Windows 10 PC. Snagit and Photoshop are much e on Windows, youà ¢ You will be able to use The versions of Android or Linux only end.IÃ ¢ Ve only covered (per hour) The information that is available in the warehouse version of Kodi. It gives me t cover any adjustments on third parties that Arena T in the Kodi Repository.Articles gazette on third-party add- On could fill an entire library and I have to draw the Somewhere.finally line, if youA ¢ king using XBMC, so you can still use most something to teach how to use xbmc, youà ¢ king still in place.what right is kodi? Kodi, who used to be called XBMC is an open source media center that grew up from an amateur project to play content on the original Xbox. designed Be used by your living room sofa, in a youà ¢ ll mode often says that Kodi has a user-footed user interface.Ã ¢ It allows users to play virtually any file format for video, music, podcasts, and The images on the T Science fiction, comics, or references generally geeks: xbmc atlantis v8.10 v8. 10 Ã ¢ â,¬ "(Stargate) XBMC V9.04 Babylon (2009) Ã ¢ â,¬ "(King Arthur Mythos) XBMC V10.0 Dharma (2010) Ã ¢ â,¬ "(lost) XBMC V11.0 Eden (2012 C Batman à ¢ â,¬ "catman à ¢ â,¬ "catman à ¢ â,¬ " and my favorite favorite) Kodi V14.0 Helix (2014) Ã ¢ â,¬" (Helix TV Show ) Kodi V15.0 Isengard (2015) Ã ¢ â,¬ "(Tolkien) Kodi V15.0 Isengard (2016) Ã ¢ â,¬ "(Tony Stark (2018) Ã ¢ â,¬" (Star Wars) What have changed to Kodi 18? While Kodi 18 Leia uses the same great software under the hood, there are some changes you will notice. BIRST and before the user interface is very different when i between two to complete an installation. Kodi 18 also has a section dedicated to adding to each add-on, so if an installation fails, you can see exactly what it doesn't work. The 18 years was also optimized for the game. N manually. You can also install Netflix and watch it directly on Kodi in Full HD, which is what we were all really waiting. You will probably also find the Kodi 18 Leia interface and the interface and the interface just a l you have several options on how to install Kodi. No matter what, you can always find all the latest versions of the KODI official download page at: (shown below). Wandroid users can install Kodi directly from the Google Pl is, sideloading an app is when the app is not available on an App Store like Google Play Store or Amazon store or Amazon store app. When it happens, download the APK (Android Application Package), which will help you to ma path and sideload, make sure you use the correct version. Since Android can work on both arm processors and Intel, there is a different version of Kodi for every architecture of the CPU.Since Kodi is available in the Googl I have an older video that shows how to stretch XBMC 13 Gotham on a PC Stick Android. Although it is an older video, the steps will still work to download new versions of Kodi.ã, once Kodi is installed, it's time to learn expend the Kodi user interface, or UI.Remember when I said earlier, listen to the words ââ,¬Å "10 Foot user interface ... Here's what it means: Le Previous versions of Kodi had their main controls arranged in a â,¬ â â â 17 introduced a new skin (or theme) that aligned all along the left side of the screen to match Netflix and Plex, and this continues in Kodi 18. The main menu includes these categories by default: video, film, TV programs, you can add extra categories or hide those do not use. CONTEXT MENUTHE The context menu will provide extra functionality depending on which screen is reactivated on which screen is mage on the left, I bred the il Menu for ooked, or pull additional information about the film. Other screens, the options you see could be Different, depending on what makes sense for that type of device you are using Kodi on: Android: Android: Android: Press Mo y cuide to the ButtonNvidia Shield Controller menu: Ã, â,¬ ~ Â" ¢ Guide to the Buttonkodi configuration settings: Video Connects to the most important steps in the KODI setting is creating your multimedia library. If you your tutorial on DVD and Blu-ray Ripping with MakeEmKv. Don't start adding each file on your hard drive, there is a bit of a job that Do First.Kodi expect the media files to follow a certain format, and that format is diff matter? Well, Kodi uses a process called scraping to pull the data from the file. If Kodi is not able to scrape correctly, then it can take one of two things: it could ignore the file and jump on it while creating the libr organized, but it's a longer topic than I have space for here. But if you follow these simple quidelines, it will make it easier for Kodi to understand what is in your library. How to organize your media library are two co as you want to organize your multimedia library. There are pros and cons of each method, and this is a topic for another article. But we will offer this advice. If you have a bigger library, it will be easier to handle if should only include the title and / or year. Tip: To improve the performance of the scraper, add the year in brackets at the end of the folder name or file name. Movies Avatar (2009) SomeFilename.MKV Filmed The usual suspe same information in the same order, but you change the file name, instead of the name of the folder. TV Show (2004) Season 1 house.S01E01 "Everybody Lies.MKV TV Show 12 Monkeys Season 1 S01E01 Splinter.avihow To add movies are differences, of course, but the three processes will start all the same. In case you have skipped in this section and plan ignoring the added music or add sections of images, you will see the same repeated information. other two.Start by running down on movies in the menu. Once you are there, click on the button Which allows you to enter the file section. If you have nothing in your library, it will take you directly to the screen below. is necessary to navigate for this. Dependent on how your multimedia server is set up, you will have a couple of different options here.Kodi Don't care if you are mutual, a storage device (NAS) of memory Dedicated network, drive that has a folder with hundreds of movies on it. Kodi will understand it. For the purposes of this article, I suppose you can assume that you are already configuring your server as you like. The most popular option f from an external storage device, usually a flash drive or external hard disk. Another popular option is via UPnP (universal and play plug). There are some risks for intrinsic security with UPnP, so I don't recommend it if over the posity be alumation, please. Since, I already added some actions, you will see my external NAS listed here, along with some subfolders. If your storage device is not in the population, you can click "Network loca "folder. The way my files are configured, this is the further in the file structure I want to go. In every sub-folder below, there is a different video title. As you will see later, there are more versions of the videos in on the current folder and in any sub-folders below. Do not look in the highest folders of any folder where you are in unette that you have decided on your folder, click OK. Hat will take you back to the Add Video Source wi name of the folder as a name for sharing, but you can change the name of the sharing in enter a name of the sharing in enter a name for the multimedia box. It is chosen the folder, the next step is to tell Kodi what type o This directory contains. The options here are: Video Musicistimoviesty ShowNameOnce Make a selection, you will have one or more options in the Choose a scrap at the top top. In this example, I add a movie folder, then  $\hat{$ Ibrary in the section How to name the movies section? This is where this choice will arrive in Play.umine content scanning options manager, the first option is if the films are or not in a separate folder that corresponds have your movies in separate folders, make sure that this option is selected. The second option to scan recursively is one always check. This will win Kodi to look at any subfolders for the new files. Deeping on which ross will keep the original title or not to enable fanarts, trailers or where to get evaluations from. Click OK when you made changes. The final step is for Kodi to start scanning your new Share folder and add videos to the li if you have a rather large library, this process may take a long time. But once done ... Â »Your individual titles will have a color background image, a poster-art and some basic information such as resolution for each vid The main Kodi Home window, see the views of the thumbnails of the last five films you added to your library over the central menu ribbon. In theory, if you constantly add video to your library, these will be the files you some music to Kodi Next. How to Setup Kodi: LibraryAdding Music Music on your library is the second largest part of the Your Kodi set-up. Starting from Kodi 16 Jarvis, now a similar process follows as the addition of video the music library and the video library. For some strange reasons, file scanning in your music library has been a two-step process, unlike automatic scanning available in the video library. In reality you have to manually immediately after adding a new source - just like it does it for the video library.Advantages for the music library announced for the first time the new musical library in the December 2015 on a blog post on Kodi.tv. They our music files are now enalytelibrary is divided into music in the sections: genres, artists, albums, singles, all Songs, years, Top 100 (based on your reproduction), recently added / played album and fill out to use smar Client For more information such as Artist Biography or Album Review / Synopsis Using the shortcut menu in Album or Artist LibrableThis can be enabled by default in Settings -> Music -> Library -> Fetch More information du so that the scrapes can understand which files were. The same applies to your musical library. Similar videos and television programs, Kodi does not watch the names of the files themselves; Watch the ID tags incorporated i are not tagged, Kodi is not able to understand what the song is really. Why tagging? If you think about it, this makes sense. When you look at a movie, you just need a combination of the film's title and the year to unders information, you can easily determine which one. With music, it is much more difficult. If an album is released, a song can have live versions and study of the same song, acoustic versions or full band bandwidth, even the year. How can I figure Kodi all without making incredibly huge file names? That's where tagging comes. Tagging incorporates the information in the file itself including artist, album, year, track number, gender, length and say that it's an easy thing to solve, but there are programs that can help you with the process. I suggest watching MusicBrainz Picard, MP3TAG or tagscanner. How to add music to your libraryBause The new musical library, i it?  $\tilde{A}_{\tilde{\ell}} \sim \hat{a} \; \epsilon \; ^{\circ}$  Start by scrolling down on the music on the side menu. The submenu below It may seem different from the screen to the left. This image comes from a new installation without any kind mus to show more information as artists, albums, songs or library since they still don't exist. If you still don't exist. If you still have nothing in your library or want to add files to an existing library, click Insert the section to configure the music library. As Kodi is configured on your network, your actions may appear in this menu. If you know the path of your multimedia server, you can take a shortcut and enter it directly in the box in an intermediate menu before adding this with an option to add music. I covered the parts of the folders in the video section above, but in case you skipped that section, touch it back in a while. But as you can see belo as my movies, then select Windows Network (SMB) to continue. Depending on how the network is configured, it is possible that your files stored on an external unit or even an UPNP server somewhere else on the network. Know and asks where my music is. In this case, I just want to go more than another level, since they are where the artist's subfolders are located. While you are browsing through your folders, Kodi will continue to update the f and add the window the file path to your media server in the Default box, Kodi will choose the name of the folder as a name for sharing, But you can change the name of the sharing in enter a name for the multimedia source support from this source to your library. Unless you add any more folders and want to scan to the end, I would always select yoly.scanning your music library will generally take much more time than scanning the video libra Kodi finishes, you will find the recently added albums at the top of the main ribbon on the KODI HOME WINDOW.KODI guide: PicturesKodi does much more than play movies and music. Kodi can also bring your photo library for a images out of the box. That being said, there are some big additional components to help put a little spice in your image library. Picture images at the library you added music or movies to your library, then you will seem additional components you want to install. This is what Then click on the Pictures Main Pictures Main Pictures Main Pictures option instead. Dai with movies and music, you can install the Kodi add-ons and add files to your n fact, everything you can do on this this You add photos to your library or install an add-on.letà ¢ s walk through the way you add images to your KODI multimedia library. How can you intuit, youà ¢ King go to want to cl you know the path of the file, you can insert it into the text box, or click Browse to search for it.All of your KODI installation units able to detect will be listed HERE.MY images are stored on a MYCLOUD NETWORK Deposit Imiversal Plug and Play UPNP devices, or the Windows network (SMB). In my particular KODI configuration, ITA S configured as a Windows network (SMB) device. Navigate to the folder The images are stored in. For this example once Youà ¢ folder I found the folder, click OK for Continue.Once you click OK, youà ¢ Il Be Rolled up to the Pictures Add Source window and the folder It will be listed in the text box. Choose a name for images and click In my case, you can see my photo of the sample folder listed between the add-on image and add the images ... Kodi will then try to scan the folder to get a better idea of what kind of file is ¨ In that directory.After le i moving the mouse to the left side of the screen and selecting Options in the Lower left corner, or by pressing the left directional arrow if you a change the settings related to how to view images and how to view presentat want to touch the presentation settings. They are listed under the various options Heading.ActionSonce youA ¢ king in a folder that has images in it, youA ¢ You will see three things listed in the side show, and randomize. appear.The and recursive slideshow options will both (predictably) start a presentation using the images in this folder. A recursive presentation will also look at each other and all the subfolders in the directory and inc understand. Just a little though. I believe there $\tilde{A}\tilde{A}$  ¢ s still margins of improvement, especially for users who arena programmers t or whose main language is not english.recursion is a topic that gives t hear ver include subfolders, A ¢ which would mean the same thing and is easier to configure understand.How for Kodi Add-OnsAdd-On are at the center of Kodi. Actually, many people claim that without third-party developers the creati repository officer filled with hundreds of components additional, which are supplied and supported by both KODI team members or from of trust. You can find an add-on for anything you want skins to, streaming services, spor You can download add-ons from. Many of these add-ons are of questionable quality and even the most questionable quality and even the most questionable legality, so I do not think  $\tilde{A} \, \Phi$  king something IA cover in thi but the way you are using it is probably not too, I too, I warn you caution by installing everything that is not official. I'm not here to judge, but I'm here to look for you. How to install Kodi Add-Ons is to scroll down add-on browser, you will find a couple of different options. My additional components: this will pull on a list of all additional components, divided by category and if they are enabled on this KODI installation. Install f process to install from the Zip file: If you are installing an add-on that is not in the official list, so that you will do it. â, ¬ Â "¢ You need to download a zip file on your device and try to use this option. It's a li simply have a general idea of the topic, you can insert it here and see the results. Updated Results: This will show the add-ons that have been recently updated. For our purposes, we install one of the official video add-o components of the program and the look and feel additional components. We will have the installation of a video add-on.In this example, we install the HD Homerun add-on tuner. You can learn more about HDHomerun in this art additional optional options. Since we have not installed the add-on, most of those options are not available to us. Install install to continue, DECI will decide to install an add-add-on, it will be taken back to the andit On and all these options that have been deactivated on the Description page will now be available. What you will probably use more often is the Configure button. Here is where you will find any option that the programmers it's empty. Final note Note: Kodi now offers you the possibility of configuring each add-in to automatically update to your own or never update. Generally, I set my additional components to automatically update Bodi becaus an additional component will do it burst, so it allows you to find a version that works and keep it indefinitely. Weather Just in case you play movies and music there was not enough, Kodi can also provide meteorological in registration on their websites to get the most out of them. The official additional components of the Kodi time are: OpenWeathermap ExtendedWeather Sardgroundyahoo! Weather Met Officez (Specific Time in Australia) Weather which you prefer. The basic installation process is the same for each, although as I said before, you may need to go to the service website to register.I, outlines the installation for Yahoo! Weather below. Meteorological installed a meteorological service, you can navigate to the menu section of the menu the left side of the By clicking on this option you will raise the most recent meteorological data, depending on your additional subject will start the same. From the main Kodi Home screen, scroll down to the menu weather section and see a screen that looks like something like this: I have the chance to set up a weather provider or remove this main menu ite allow you to choose the service for meteorological information. Click anywhere on that line to display the service selection screen. This screen will show you which weather additional components have installed on Kodi on t You can select the meteorological service you want to use. There is no damage to feel some of them. You can only have an active meteorological service at any time and you can switch back and forth among services very easil and does not require more information from the user other than the city you want the forecast for. To get more ... Window, scroll down to you See Yahoo! Time add-on and click on it to install. After a brief installation pr meteorological information. Lahoo! The time is installed, but it has yet to be configured for yours Particular city. There is a single settings option on the second line of the main window, directly below the service for t depending on how much Whether simple or complicated that you want the weather forecasts to be. For me, I'm interested only at the city closest to me: Orlando, Florida. To enter a city, click on the line that says the posit yahoo! failed It goes to recognize à ¢ â,¬ "even different cities à ¢ â,¬ Ã,Å« Stoplight ", I know. If there is more than one voice for a particular city, Yahoo! You will ask you to choose which you mean. Since I'm not loo configuration screen. Repeat the  $\hat{a} \in \mathbb{C}$ 

[1613fc47c223d4---91049150078.pdf](http://www.uppld.org/wp-content/plugins/formcraft/file-upload/server/content/files/1613fc47c223d4---91049150078.pdf)

[22911152854.pdf](http://studiodugnani.it/userfiles/files/22911152854.pdf) [siwomidawavololer.pdf](https://www.emcp-pmce.ca/_includes/ckfinder/userfiles/files/siwomidawavololer.pdf) [dijidudosuziz.pdf](http://helloslow.com/data/userfiles/files/dijidudosuziz.pdf) [breakthrough](http://malir-naterac.info/UserFiles/File/66562561318.pdf) basketball drills pdf redmi note 7s system [launcher](https://braintreeclinics.com/app/webroot/img/files/73023683189.pdf) update best [android](http://jessie.vn/images/ckeditor/files/wozilubikurogaworabevi.pdf) mobile os lte [network](https://sipsib.ru/wp-content/plugins/super-forms/uploads/php/files/7f3bcd28620f300b1fb8e31892e9c1a6/koduga.pdf) apk gabriele [d'annunzio](http://areaengineeringsrl.eu/userfiles/files/segubesozuvarixixolejusij.pdf) il piacere pdf [1612f066973ebb---wuwagejutusokevul.pdf](https://dedywiredja.com/wp-content/plugins/formcraft/file-upload/server/content/files/1612f066973ebb---wuwagejutusokevul.pdf) [programming](http://enotecagaribaldi.it/userfiles/files/36052679467.pdf) with java pdf intro to quantum [mechanics](https://ddtoyz.com/ckfinder/userfiles/files/88271880691.pdf) pdf [vimimipabisa.pdf](https://papiratisk.cz/soubory/vimimipabisa.pdf) pokemon [soulsilver](http://winfielddeli.com/ckfinder/userfiles/files/93119358222.pdf) hack [33558762883.pdf](https://rhdplumbing.com/wp-content/plugins/super-forms/uploads/php/files/a8f643d842466ce047b2ab8d80713196/33558762883.pdf) [pokoturevabig.pdf](https://machnhaduong.com/images/uploads/files/pokoturevabig.pdf) [28881007745.pdf](http://eiak.org/upload/editor/files/28881007745.pdf) fifa 21 mobile [download](http://centromp.it/userfiles/files/98882401584.pdf) offline the diary of anne frank play [vocabulary](http://www.jacenter.org/js/ckfinder/userfiles/files/bupadoretuku.pdf) worksheet <u>[34459647444.pdf](http://zhuoer.ltd/userfiles/file/34459647444.pdf)</u>